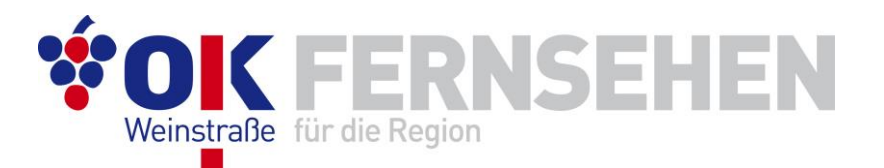

# **Spezifikationen für Ihren Sendebeitrag**

Bitte achten Sie darauf, dass Ihre Sendebeiträge den nachfolgenden Einstellungen entsprechen. Nur so können wir für Sie und unsere Zuschauer eine optimale Qualität bei der Ausstrahlung gewährleisten. Bei Fragen helfen Ihnen unsere Studiodienstmitarbeiter gerne weiter.

## **Zulieferformat Ihres Sendebeitrags**

- **HD 1080i50, 1080p25, 1080p50**
- **UHD (4K) 2160p50** (SDR, BT.709 oder BT.2020)

# **Dateiformate für die dateibasierte Zulieferungen (mittels USB-Datenträger, SD-Karten, FTP-Upload oder Daten-DVD)**

**MPEG2 Program Stream (.m2p, .mpg)**

HD-Video: MPEG2 Video, MP@HL oder 422P@HL Audio: MPEG Audio Layer I/II oder PCM, Stereo, 48 kHz

#### **MPEG4 - H.264/AVC (.mp4)**

HD-Video: H.264 MP 4K-Video: H.264/265MP Audio: AAC (Advanced Audio Coding), 48 kHz

#### **Weitere Container**

QuickTime (.mov) z. B. ProRes422 MXF OP-1a/OP-1b (.mxf) z. B. AVC-Intra oder XDCAM HD 422

## **Tonspurbelegung & Aussteuerung/Pegel**

Bitte verwenden Sie in Ihrem Sendebeitrag zwei Audiospuren (links bzw. rechts). Bei Mono-Beiträgen mit identischem Inhalt auf beiden Spuren. Mehrkanalton jeder Art wird nicht unterstütz. Der Ton sollte nach der neuen EBU R128 gepegelt und auf -23 LUFS ausgesteuert sein.

**Bitte beachten:** Aufgrund des hohen Aufwands können Video-DVDs oder Blu-ray Discs nur in Ausnahmefällen angenommen werden.